Advt. No. IITH/2023/NF/15

Question Paper Code: 004

Application Number of the Candidate

Name of the Post: Junior Assistant

Pay Level: 3

Date of the Exam: 04 December 2023

Duration: 01 hr. 30 min

#### **Scheme of the Exam:**

| Topic                         | Number of Question | Marks |
|-------------------------------|--------------------|-------|
| General English               | 5                  | 10    |
| General Arithmetic/ Reasoning | 15                 | 30    |
| Computers Related             | 10                 | 20    |
| Work Related Topics           | 20                 | 40    |
| Total                         | 50                 | 100   |

#### **Instructions to fill the responses in the OMR answer sheet:**

- 1. Candidate must write his/her **application number** in the designated box on the top of OMR answer sheet.
- 2. Candidates must write the post code and Question paper code in the designated boxes on the top of OMR answer sheet.
- 3. Candidates must sign in the box provided in the OMR answer sheet.
- 4. Each answer sheet must be signed by the invigilator in the space printed in the OMR answer sheet
- 5. Only one response to be selected & marked. In case more than one response is marked for a single question or no response is marked for a question, no marks will be awarded for that question.
- 6. Partially filled circles shall not be considered as responses.
- 7. Erasing or changing of answer is not allowed.
- 8. No negative marking
- 9. Candidate must use Blue/Black ball point pen to fill his/her responses.
- 10. Rough work should not be done on the OMR answer sheet.
- 11. Candidates can use the designated page(s) of the question booklet for the purpose of rough work.
- 12. I have read the instructions carefully \_\_\_\_\_ (Signature)

### **General English**

| 1.         | A Japa     | nese company pioneered the use of the Bessemer process for making steel and improved       |
|------------|------------|--------------------------------------------------------------------------------------------|
|            | the qua    | ality of steel. (find synonym of the initialized word)                                     |
|            | a.         | hid                                                                                        |
|            | b.         | initiated                                                                                  |
|            | c.         | explored                                                                                   |
|            | d.         | illustrated                                                                                |
| 2.         | During     | the war, the shipping lanes proved prone to attacks, so measures had to be taken to deter  |
|            | them. (    | find synonym of the initialized word)                                                      |
|            | a.         | Futile                                                                                     |
|            | b.         | dangerous                                                                                  |
|            | c.         | susceptible                                                                                |
|            | d.         | impossible                                                                                 |
| 3.         |            | own is a provident person who saves something each month. (find synonym of the             |
|            |            | zed word)                                                                                  |
|            | a.         | punctual                                                                                   |
|            | b.         | rash                                                                                       |
|            | c.         | thrifty                                                                                    |
|            | d.         | considerate                                                                                |
| 4.         |            | as I met at the party.                                                                     |
|            |            |                                                                                            |
|            | a.         | the one                                                                                    |
|            | b.         | whom                                                                                       |
|            | c.         | who                                                                                        |
| 5.         |            | that I the police that he there since March.                                               |
| <i>J</i> . | The tole   |                                                                                            |
|            | a.         | not be                                                                                     |
|            | b.         | hasn't been                                                                                |
|            | c.         | wasn't                                                                                     |
|            | d.         | hadn't been                                                                                |
| Conor      | al Arith   | matic                                                                                      |
| Genera     | ai Ai itii | metic                                                                                      |
|            |            | 20                                                                                         |
| 6.         |            | uns 30m towards West and turns to left, runs 20m and turns to left, runs 10m and again     |
|            |            | right, runs 6m and then turns to right, runs 10 m and finally turns to left and runs 12 m. |
|            | Now w      | which direction would the cat be facing?                                                   |
|            | a.         | North                                                                                      |
|            | b.         | East                                                                                       |
|            | c.         | West                                                                                       |
|            | d.         | South                                                                                      |

- 7. If '+' stands for ' $\div$ ', ' $\div$ ' stands for '-', "-"stands for " $\mathbf{x}$ " and " $\mathbf{x}$ " stands for "+" then find what is the following?  $110 + 11 10 \div 22 \times 18 = \underline{\phantom{a}}$ ?
  - a. 96
  - b. 46
  - c. 106
  - d. 116
- 8. If 'A' stands for addition, 'S' stands for Subtraction, 'D' stands for Division, 'M' stands for Multiplication, 'G' stands for greater than, 'E' stands for equal to and 'L' stands for Less than which one of the following is correct?
  - a. 8 G 2 M 3 M 4 D 2 M 4
  - b. 12 E 4 A 2 D 1 M 4 M 2
  - c. 2 L 2 M 4 A 1 M 4 S 8
  - d. 10 E 2 A 2 M 4 A 1 S 2
- 9. Find the correct option which will replace the question mark.

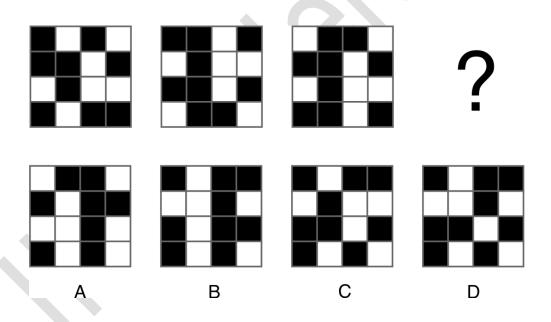

10. Each Block is equal to the sum of the two numbers beneath it. Find out all the missing numbers.

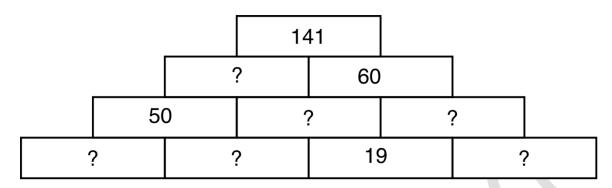

- a. 10, 12, 29, 31, 38, 81
- b. 8, 10, 29, 31, 41, 88
- c. 10, 12, 19, 32, 38, 81
- d. 8, 12, 29, 31, 40, 88

11. Given that option 1 & 2 stands true. How many circles will replace the question mark in option 3?

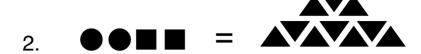

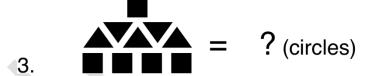

- a. 8
- b. 10
- c. 11
- d. 15

12. Which of these configurations is the odd one out?

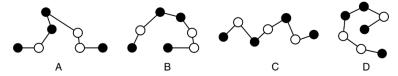

### 13. Which Hexagon from the options below will replace the question mark?

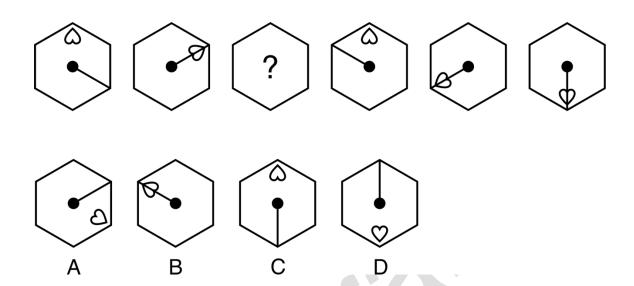

- 14. Which number will replace the question mark? 25, 33, 41, 49, 66, 83?
  - a. 100
  - b. 111
  - c. 101
  - d. 99

### 15. Choose

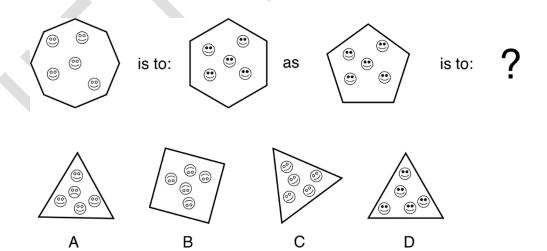

### 16. Find out the correct option.

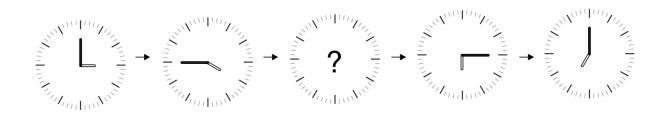

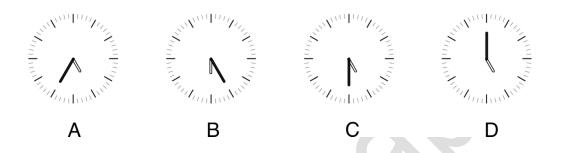

## 17. What number comes next?

976457 546977 796547 ?????

- a. 569747
- b. 456797
- c. 654797
- d. 456977

18. Each Block is equal to the sum of the two numbers beneath it. Find out all the missing numbers. (Little harder than  $2^{nd}$  question)

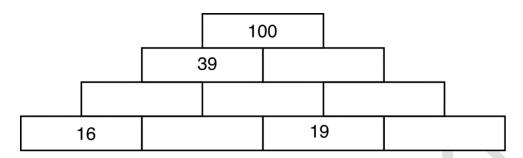

- a. 2, 18, 21, 23, 40, 61
- b. 2, 18, 21, 21, 40, 61
- c. 4, 16, 21, 21, 40, 61
- d. 4, 16, 21, 23, 40, 61
- 19. Which is the odd number out?147, 239, 378, 567, 689, 765
  - a. 765
  - b. 239
  - c. 567
  - d. 147
- 20. What is the sum total of the spots on the eleven hidden sides of these three dices?

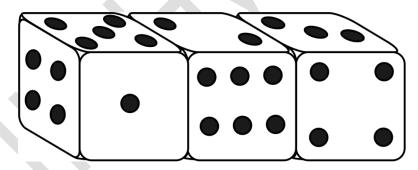

- a. 37
- b. 38
- c. 36
- d. 42

# **Computers Related**

a. pointer

| 21. | What is the default zoom level in MS word?                                                                                            |
|-----|----------------------------------------------------------------------------------------------------|
|     | a. 50%                                                                                                    |
|     | b. 25%                                                                                                    |
|     | c. 100%                                                                                                    |
|     | d. 125%                                                                                                    |
|     |                                                                                                    |
| 22. | What is the short cut key for "Save As" in MS word                                                                                    |
|     | a. F5                                                                                                    |
|     | b. F12                                                                                                    |
|     | c. F6                                                                                                    |
|     | d. F10                                                                                                    |
|     |                                                                                                    |
| 23. | Identify the feature of ms-word which provides the option of either increasing the size of a letter                                   |
|     | or a text.                                                                                                    |
|     | a. Footnote                                                                                                    |
|     | b. Tab stop                                                                                                    |
|     | c. Drop cap                                                                                                    |
|     | d. Track Changes                                                                                                    |
|     |                                                                                                    |
| 24. | Which feature of MS Word contains portrait and landscape mode?                                                                        |
|     | a. Margin                                                                                                    |
|     | b. Page size                                                                                                    |
|     | c. References                                                                                                    |
|     | d. Page orientation                                                                                                    |
| 25. | Identify the short key which is used to "underline" a section of any document in Microsoft word as per its 2007 version.  a. Ctrl + X |
|     | b. Ctrl + C                                                                                                    |
|     | c. Ctrl + U                                                                                                    |
|     | d. $Ctrl + V$                                                                                                    |
| 26. | What is the name of the blinking symbol appearing on-screen signifying the area where the next                                        |

|      | b.      | cursor                                                                                   |
|------|---------|------------------------------------------------------------------------------------------|
|      | c.      | Enter                                                                                    |
|      | d.      | Shift                                                                                    |
|      |         |                                                                                          |
| 27.  | What i  | s option for summing up all digits of a column in MS Excel?                              |
|      | a.      | Count numbers                                                                            |
|      | b.      | Max                                                                                      |
|      | c.      | Average                                                                                  |
|      | d.      | Auto Sum                                                                                 |
| 28.  | What i  | s the option to arrange the data in a column in alphabetical order in MS Excel?          |
|      | a.      | Sort                                                                                     |
|      | b.      | Filter                                                                                   |
|      | c.      | Arrange                                                                                  |
|      | d.      | order                                                                                    |
|      |         |                                                                                          |
| 29.  | To plo  | t a graph with data point connected with curved lines one should choose the following in |
|      | the cha | arts tab.                                                                                |
|      | a.      | Scatter + straight lines                                                                 |
|      | b.      | Scatter + Smooth lines & Markers                                                         |
|      | c.      | Scatter                                                                                  |
|      | d.      | Scatter + Straight lines & Markers                                                       |
|      |         |                                                                                          |
| 30.  | Pick or | ne of the logical operation MS Excel can perform under logical tab.                      |
|      | a.      | AND                                                                                      |
|      | b.      | Auto Sum                                                                                 |
|      | c.      | ACCRINT                                                                                  |
|      | d.      | ABS                                                                                      |
|      |         |                                                                                          |
| Work | related |                                                                                          |
|      |         |                                                                                          |
| 31.  | For ser | rving Central Government employees, the CGHS Card is valid for                           |
|      | a.      | 3 Years                                                                                  |
|      | b.      | 4 Years                                                                                  |
|      | c.      | 5 Years                                                                                  |
|      | d.      | 6 Years                                                                                  |
|      |         |                                                                                          |

| 32. | Childre | en Education Allowance is applicable for (Pick the most appropriate answer)                                                |
|-----|---------|----------------------------------------------------------------------------------------------------|
|     | a.      | 1 surviving child                                                                                                    |
|     | b.      | 2 surviving children                                                                                                    |
|     | c.      | 3 children                                                                                                    |
|     | d.      | 2 eldest surviving children                                                                                                |
| 33. | As per  | CCS (Conduct) Rules, which one of the following option is correct ?                                                        |
|     | a.      | A Govt. servant can take dowry                                                                                             |
|     | b.      | A Govt. servant can give dowry                                                                                             |
|     | c.      | A Govt. servant shall not give or take dowry                                                                               |
|     | d.      | A Govt. servant can take or give dowry, with the permission of the Govt.                                                   |
| 34. | Deputa  | ation for Central Govt. employee is allowed for a maximum of years.                                                        |
|     | a.      | 7 Years                                                                                                    |
|     | b.      | 8 Years                                                                                                    |
|     | c.      | 5 Years                                                                                                    |
|     | d.      | 3 Years                                                                                                    |
|     |         |                                                                                                    |
|     |         |                                                                                                    |
| 35. |         | of allotment of Govt. Quarters, an employee must communicate his/her acceptance of the fallotment of Quarters within days. |
|     | a.      | 7 days                                                                                                    |
|     | b.      | 8 days                                                                                                    |
|     | c.      | 9 days                                                                                                    |
|     | d.      | 10 days                                                                                                    |
|     |         |                                                                                                    |
| 36. | The sal | lary of a Govt. servant does NOT include which one of the following:                                                       |
|     | a.      | Pay                                                                                                    |
|     | b.      | DA                                                                                                    |
|     | c.      | Transport Allowance                                                                                                    |
|     | d.      | Hostel Subsidy                                                                                                    |

|     | a.       | Leave can be claimed as a matter of right.                                          |
|-----|----------|-------------------------------------------------------------------------------------|
|     | b.       | Leave cannot be claimed as a matter of right.                                       |
|     | c.       | Leave can be claimed as a matter of right, with the approval of the higher officer. |
|     | d.       | Normally, leave is matter of employee's choice and convenience.                     |
|     |          |                                                                                     |
| 38. | For all  | Central Govt. employees, maximum number of Earned Leave which can be accumulated    |
|     | in his / | her entire service is                                                               |
|     | a.       | 240 days                                                                            |
|     | b.       | 270 days                                                                            |
|     | c.       | 300 days                                                                            |
|     | d.       | 360 days                                                                            |
|     |          |                                                                                     |
| 39. | -        | LTC Rules, every employee after serving for, is eligible to apply for LTC:          |
|     | (Pick tl | ne most appropriate option)                                                         |
|     | a.       | One year of service                                                                 |
|     | b.       | One year of continuous service                                                      |
|     | c.       | Six months of service                                                               |
|     | d.       | Six months of continuous service                                                    |
|     |          |                                                                                     |
| 40. | A Govt   | t. servant can apply for % of fare as advance.                                      |
|     | a.       | 60%                                                                                 |
|     | b.       | 70%                                                                                 |
|     | c.       | 80%                                                                                 |
|     | d.       | 90%                                                                                 |
|     |          |                                                                                     |
| 41. | Encash   | ment of EL during LTC can be availed for days, on one occasion.                     |
|     | a.       | 10 days of EL                                                                       |
|     | b.       | 15 days of EL                                                                       |
|     | c.       | 20 days of EL                                                                       |
|     | d.       | 30 days of EL                                                                       |
|     |          |                                                                                     |
|     |          |                                                                                     |

In regard to Leave Rules, which one of the following sentences is correct?

37.

| 42. |         | pay + DA.                                                                                  |  |  |
|-----|---------|--------------------------------------------------------------------------------------------|--|--|
|     | a.      | 10%                                                                                        |  |  |
|     | b.      | 20%                                                                                        |  |  |
|     | c.      | 25%                                                                                        |  |  |
|     | d.      | 30%                                                                                        |  |  |
| 43. | In recr | uitment in Central Govt. organizations, the percentage of reservation applicable to SC and |  |  |
|     | ST cate | egories respectively is (Pick the correct option)                                          |  |  |
|     | a.      | 15% and 7.5%                                                                               |  |  |
|     | b.      | 7.5% and 15%                                                                               |  |  |
|     | c.      | 15% and 27%                                                                                |  |  |
|     | d.      | 7.5% and 27%                                                                               |  |  |
| 44. | In pron | notion cases in Central Govt., the % of reservation for OBC categories applicable is:      |  |  |
|     | a.      | 27%                                                                                        |  |  |
|     | b.      | 15%                                                                                        |  |  |
|     | c.      | 7.5%                                                                                       |  |  |
|     | d.      | None of the above                                                                          |  |  |
|     |         |                                                                                            |  |  |
| 45. | As per  | 7 <sup>th</sup> CPC, an employee in Pay Level–3 will belong to category.                   |  |  |
|     | a.      | Group D employee                                                                           |  |  |
|     | b.      | Group C employee                                                                           |  |  |
|     | c.      | Group B employee                                                                           |  |  |
|     | d.      | Group A employee                                                                           |  |  |
|     |         |                                                                                            |  |  |
| 46. | An inc  | rement to an employee is given every year.                                                 |  |  |
|     | a.      | Once                                                                                       |  |  |
|     | b.      | Twice                                                                                      |  |  |
|     | c.      | Thrice                                                                                     |  |  |
|     | d.      | None of the above                                                                          |  |  |
|     |         |                                                                                            |  |  |

- 47. Right to Information Act is in force since \_\_\_\_\_\_
  a. 2003
  - b. 2004
  - c. 2005
  - ----
  - d. 2006
- 48. A Govt. servant in Pay Level-3 (Junior Assistant) working at IIT Hyderabad will be eligible for the following transport allowance (Pick the correct option):
  - a. Rs. 7200 + DA
  - b. Rs. 5400 + DA
  - c. Rs. 3600 + DA
  - d. Rs. 1350 + DA
- 49. CCS (CCA) Rules cover which one of the following:
  - a. Major Penalties
  - b. Minor Penalties
  - c. Both the above options
  - d. None of the above
- 50. IIT Hyderabad functions under which Department of the Govt. of India?
  - a. Department of Scientific & Industrial Research
  - b. Department of School Literacy
  - c. Department of Technical Education
  - d. Department of Higher Education